# What's new in httpd 2.2? 2.1

Paul Querna pquerna@apache.org

### July 21, 2005 **ApacheCon** Europe 05

http://www.outoforder.cc/presentations/

### 2.2?

- major.minor.patch
- Versioning Scheme:
	- Even = Stable / General Availability

•  $2.0 \times 8.2.2 \times$ 

• Odd = Development / Alpha / Beta

• 2.1 $\times$  & 2.3 $\times$ 

### Stable...

### • Rules:

- Changes require Voting (RTC)
- Cannot break forward compatibility
	- Module API
	- Binary API
	- Configuration Directives

# History

- 2.0a1 released in March 2000
- 2.1-dev created in November, 2002
- 2.2.0 released on?

## Current Status

- 2.1.6-alpha on June 27 2005
- Plenty of Features!
- Needs alpha/beta testing
- Source Compat with most modules
	- mod\_php, mod\_perl2, etc
- Authentication
- Caching
- Proxying
- Smart Filtering
- Event MPM
- DBD Framework
- Many Many Others!

### Authentication

- Refactor of Authentication Modules
- Split into methods and providers
- Easy to write new providers
	- Before, required each back-end to write a full Basic or Digest Auth Layer
- Removed Auth\*Authoritative Directives

# mod\_authn\_file

- Provides a back-end for both Basic and Digest Authentication
- Default configuration is partially backwards compatible.

<Location /use-basic> AuthType Basic AuthName "Private Area" AuthBasicProvider file AuthUserFile /example/.htpasswd Require valid-user </Location> <Location /use-digest> AuthType Digest AuthName "Private Area" AuthDigestProvider file AuthUserFile /example/.htpasswd Require valid-user </Location>

<Location /use-file-and-ldap> AuthType Basic AuthName "Private Area" AuthBasicProvider file ldap AuthUserFile /example/.htpasswd AuthLDAPURL ldap://ldap.example.com/o=Example Require valid-user </Location>

# mod\_authn\_alias

- Mix and match any authentication provider
	- Check multiple back-ends of the same type

<AuthnProviderAlias ldap ldap-alias1> AuthLDAPBindDN cn=youruser,o=ctx AuthLDAPBindPassword yourpassword AuthLDAPURL ldap://ldap.host/o=ctx </AuthnProviderAlias> <AuthnProviderAlias ldap ldap-other> AuthLDAPBindDN cn=yourotheruser,o=ctx AuthLDAPBindPassword yourotherpassword AuthLDAPURL ldap://other.ldap.host/o=ctx </AuthnProviderAlias> <Location /use-aliased-ldap> AuthBasicProvider Idap-alias | Idap-other Require valid-user </Location>

## Future Auth Dev..

- mod authnz dbd
	- Built on apr\_dbd
	- MySQL, Postgres, SQLite Drivers available

# Caching

- No longer experimental
- Attempts to be HTTP RFC Compliant
- Two Storage Modules:
	- mod disk cache
		- htcacheclean
	- mod mem cache
		- no advantages over disk cache

# Why Cache?

- Performance....
	- Proxied Content
		- Slow back-end servers
	- Dynamic Content
		- Don't Regenerate pages for every hit

## How Fast?

- mod\_disk\_cache:
	- IO Limited, not CPU.
	- Kernel will use sendfile()
	- Easily saturate Gigabit Links

CacheEnable disk / CacheRoot /var/cache/apache CacheDirLevels 5 CacheDirLength 3

CacheIgnoreCacheControl off CacheIgnoreHeaders None CacheIgnoreNoLastMod On

CacheDefaultExpire 600 CacheMaxExpire 3600

# mod\_proxy

- Forward and Reverse Proxy
- Protocols:
	- HTTP 0.9, 1.0, 1.1
	- AJP 13
	- FTP
	- CONNECT (SSL Proxying)

# Big Features

- Connection Pooling
- $\bullet$  AJP
	- Native Protocol for talking to Tomcat
	- Replace mod jk, mod jk2, mod webapp..
- mod\_proxy\_balancer
	- Load Balancer
	- Change Worker Status

# Set the soft maximum (smax) to 1.. ProxyPass / http://server.example.com/ smax=1 ProxyPassReverse / http://server.example.com/

ProxyPass /balancer-manager ! <Location /balancer-manager> # <insert authentication here> SetHandler balancer-manager </Location>

ProxyPass /balancer-manager ! <Location /balancer-manager> # <insert authentication here> SetHandler balancer-manager </Location>

ProxyPass / balancer://example/ <Proxy balancer://example/> BalancerMember http://server1/ BalancerMember http://server2/ BalancerMember http://server3/ </Proxy>

### **Load Balancer Manager for** ooo.thunder.in.force-elite.com

Server Version: Apache/2.1.5-dev (Unix) DAV/2 mod\_ssl/2.1.5-dev OpenSSL/0.9.7g mod\_transform/0.7.0 Server Built: May 19 2005 18:16:37

**LoadBalancer Status for balancer://test** 

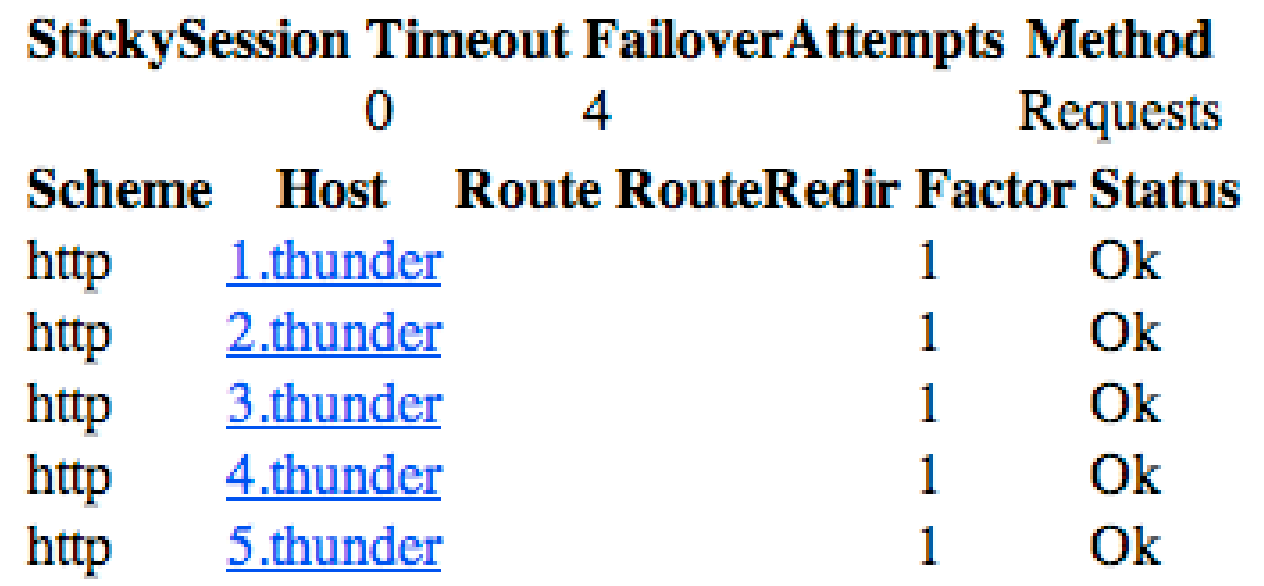

Apache/2.1.5-dev (Unix) DAV/2 mod\_ssl/2.1.5-dev OpenSSL/0.9.7g mod\_transform/0.7.0 Server at ooo.thunder.in.force-elite.com Port 80

### **Load Balancer Manager for** ooo.thunder.in.force-elite.com

Server Version: Apache/2.1.5-dev (Unix) DAV/2 mod\_ssl/2.1.5-dev OpenSSL/0.9.7g mod\_transform/0.7.0 Server Built: May 19 2005 18:16:37

#### **LoadBalancer Status for balancer://test**

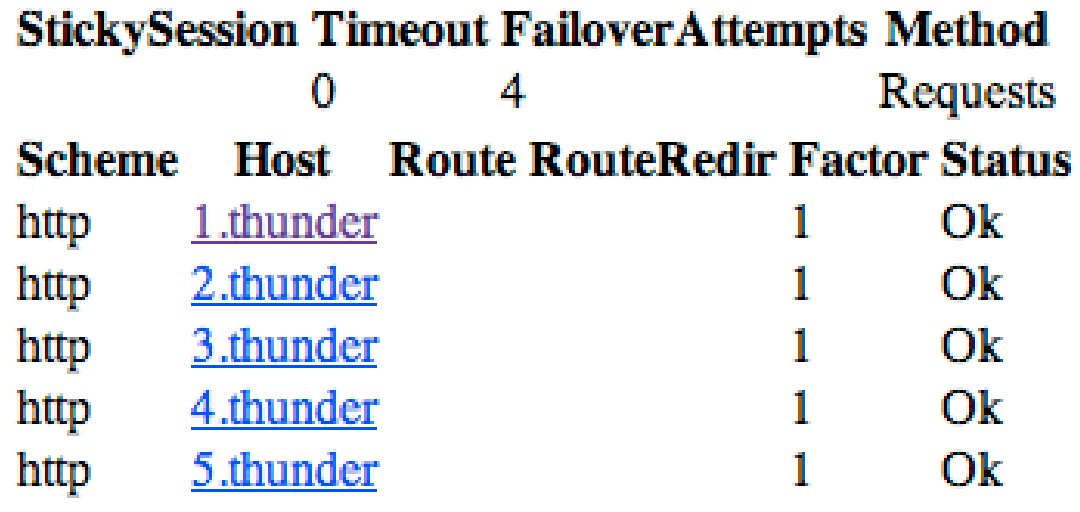

#### Edit worker settings for http://1.thunder

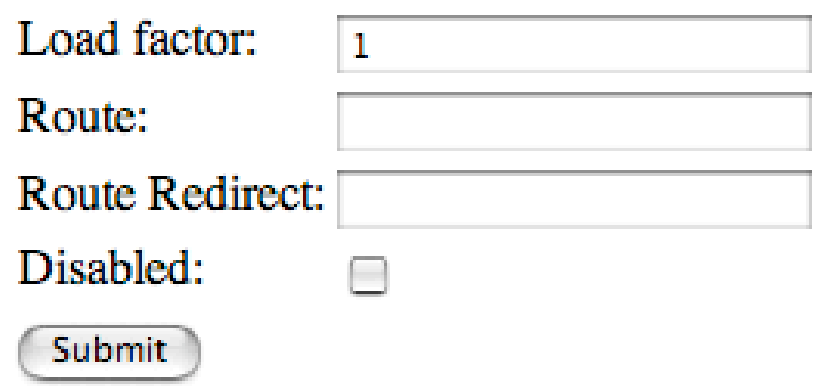

Apache/2.1.5-dev (Unix) DAV/2 mod\_ssl/2.1.5-dev OpenSSL/0.9.7g mod\_transform/0.7.0 Server at ooo.thunder.in.force-elite.com Port 80

# mod\_filter

- Dynamic Configuration of Output Filters
- AddOutputFilterByType?
	- What if you don't know the type?
		- Proxies!
	- Chains?

### FilterDeclare SSI FilterProvider SSI INCLUDES \ resp=Content-Type \$text/html FilterChain SSI

FilterProvider unpack jpeg unpack Content-Type \$image/jpeg FilterProvider unpack gif\_unpack Content-Type \$image/gif FilterProvider unpack png unpack Content-Type \$image/png

FilterProvider downsample downsample filter  $\setminus$  Content-Type \$image FilterProtocol downsample "change=yes"

FilterProvider repack jpeg\_pack Content-Type \$image/jpeg FilterProvider repack gif\_pack Content-Type \$image/gif FilterProvider repack png\_pack Content-Type \$image/png

<Location /image-filter> FilterChain unpack downsample repack </Location>

## Event MPM

- Experimental MPM
- Requires:
	- Linux 2.6 (EPoll)
	- \*BSD (KQueue)
	- Mac OS X 10.4 (KQueue)
	- Solaris 10 (Event Ports)

# HTTP Keep Alive

- Sends Multiple HTTP Requests over a single TCP Socket.
- Performance Tuning Docs commanded that it is Disabled!
- Designed to improve performance?
- Apache HTTPD is the problem....

# Why?

- All other MPMs:
	- Child waits KeepAliveTimeout seconds
		- No other requests served
		- Fill up to MaxClients

# The Solution!

- Event MPM uses a separate thread:
	- Handles all listening Sockets
	- Handles all KeepAlive connections
		- Workers pass a KeepAlive Conn back
		- Workers free to service other requests

## Not Perfect.

- Pipelined Requests with mod\_ssl
	- No easy solution at this time
	- Maybe fixed in 2.4?

# mod\_dbd

• Database Services for other modules

- Connection Pooling
- Connection Sharing (cross module)
- Make it easier to build applications on top of httpd.

## More Features

- mod\_ssl: TLS Upgrade inside HTTP
- mod info: Hooks, File Names, and Line Numbers
- Large File Support enabled by default
- libpcre Updated to 5.0
- Dump loaded modules, httpd -M
- httxt2dbm: Create DBM Files for RewriteMap

## Future Dev

- Async MPMs
- Summer of Code:
	- Perchild Replacement
	- mod\_ftp
	- mod\_smtpd

### • TH17

Caching Tips for improving Performance

### • FR09

Clustering and Load Balancing using mod\_proxy

## Questions?

- Slides Online:
	- http://www.outoforder.cc/